九州大学学術情報リポジトリ Kyushu University Institutional Repository

#### 電子計算機入門

池田, 大輔 九州大学附属図書館

https://hdl.handle.net/2324/2841

出版情報:2004 バージョン: 権利関係:

# 8 (06/23)

z4id01in@cse.ec.kyushu-u.ac.jp

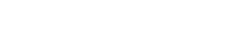

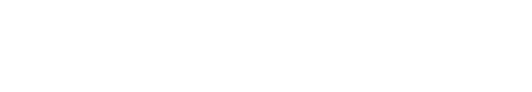

 $06/23$  @

 $-p.3/18$ 

```
import sys
str = sys.argv[1]res = \{ \} # res [substr] =n
for b in range(len(str)):#2 \, for \,for e in range(b+1, len(str)+1):#str [b\!:\!e]\textit{subst}{}~=~\textit{str}{}~[b\!:\!e]if res.has_key(substr) :
            res[substr] += 1
         else :
            res[substr] = 1
```
 $array = [(res(key], key)$  for key in res.keys()]#

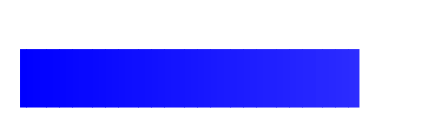

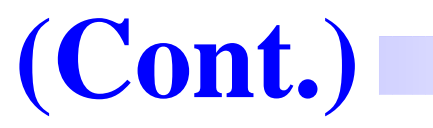

array.sort()

array.reverse()

for (v, n) in array: #

print n, ":", <sup>v</sup>

—————————————-

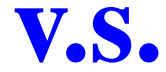

"large.txt"

 $n=3$ 

1 241.85 36.57835.05 531.87

- 1 Power Book G4 (15"):PowerPC G4 1GHz/1G
- 2 Power Book G4 (12"):PowerPC G4 1GHz/768M

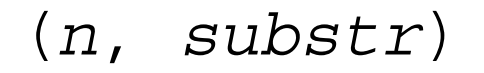

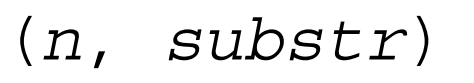

#### if (n, substr) in array

 $\boldsymbol{n}$ 

## $(n, substr)$

#### if (n, substr) in array

 $\boldsymbol{\varPi}$ 

#### array

## $(n, substr)$ if (n, substr) in array  $\boldsymbol{\varPi}$ array  $2\times$

$$
n(n-1)/2 \quad n^2
$$

 $abcdef..z$ 

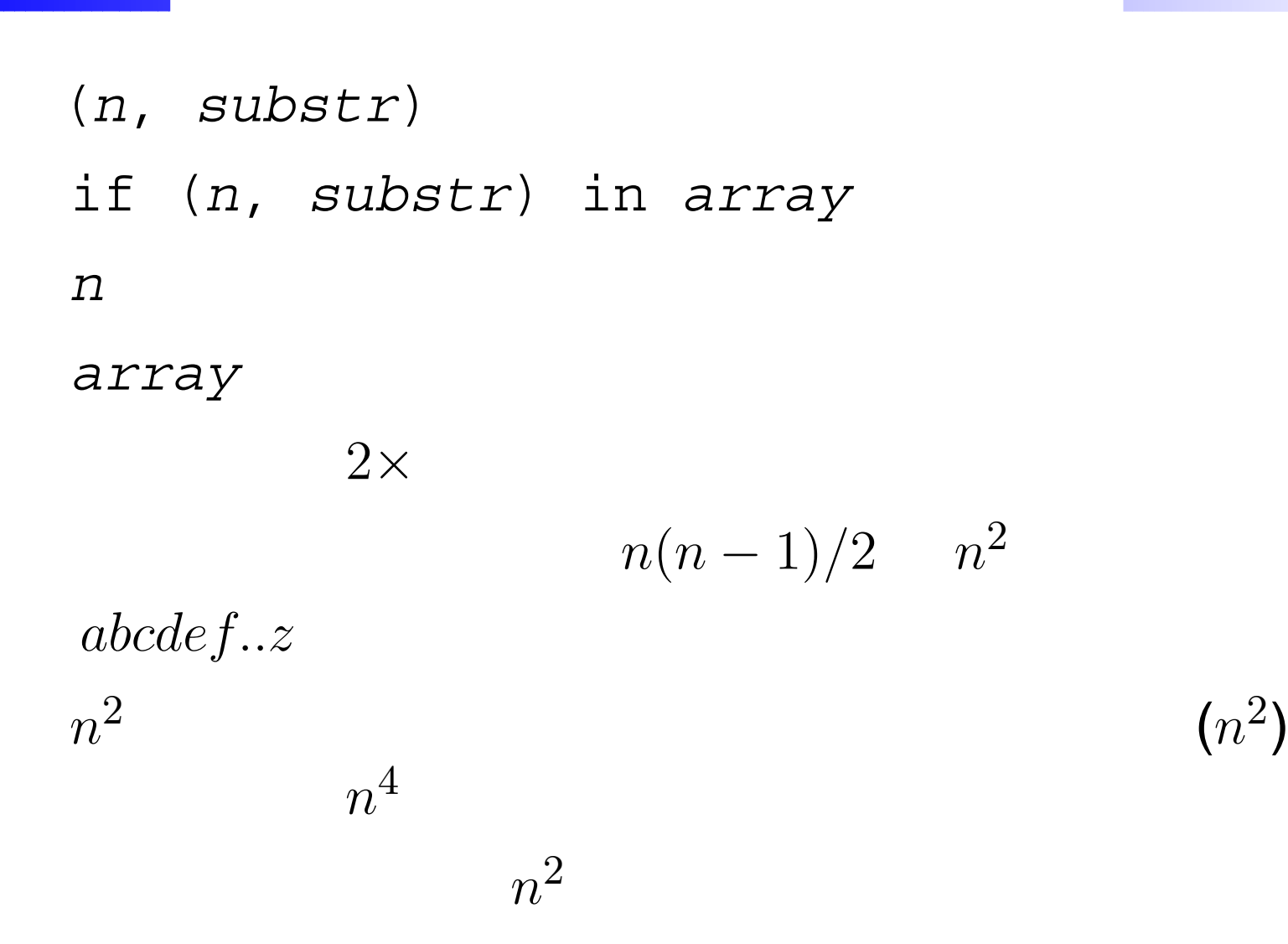

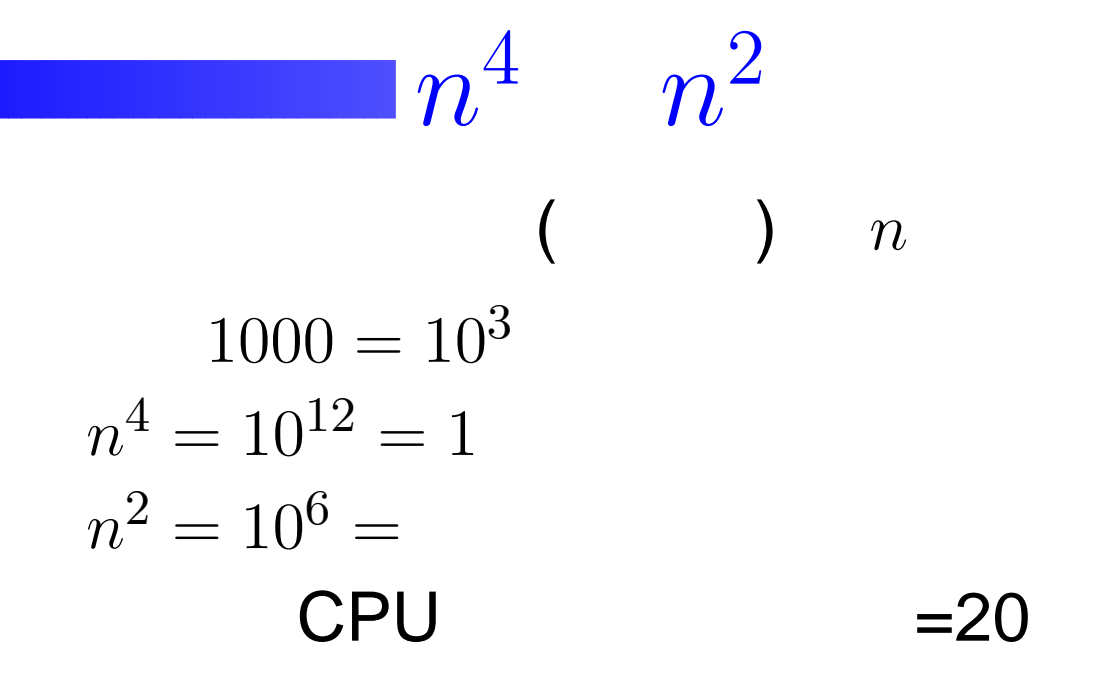

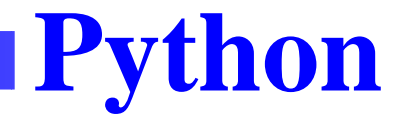

### (syntax error)

 $(1, 1)$  $\blacksquare$ 

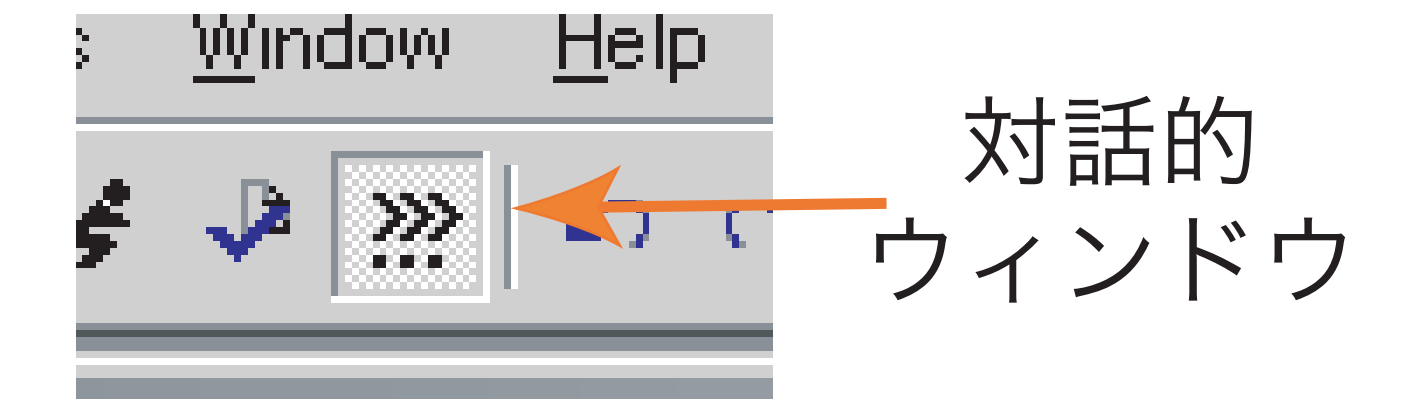

| Substituting the following equations: |                                                                                                    |
|---------------------------------------|----------------------------------------------------------------------------------------------------|
| \n $\text{dict} = \{\}$ \n            | \n $\# \text{diction} \text{ } \frac{1}{2} \text{ } \frac{1}{2$ |

| Substituting the following equations: |                                                                                                    |
|---------------------------------------|----------------------------------------------------------------------------------------------------|
| \n $\text{dict} = \{\}$ \n            | \n $\# \text{diction} \text{ } \frac{1}{2} \text{ } \frac{1}{2$ |

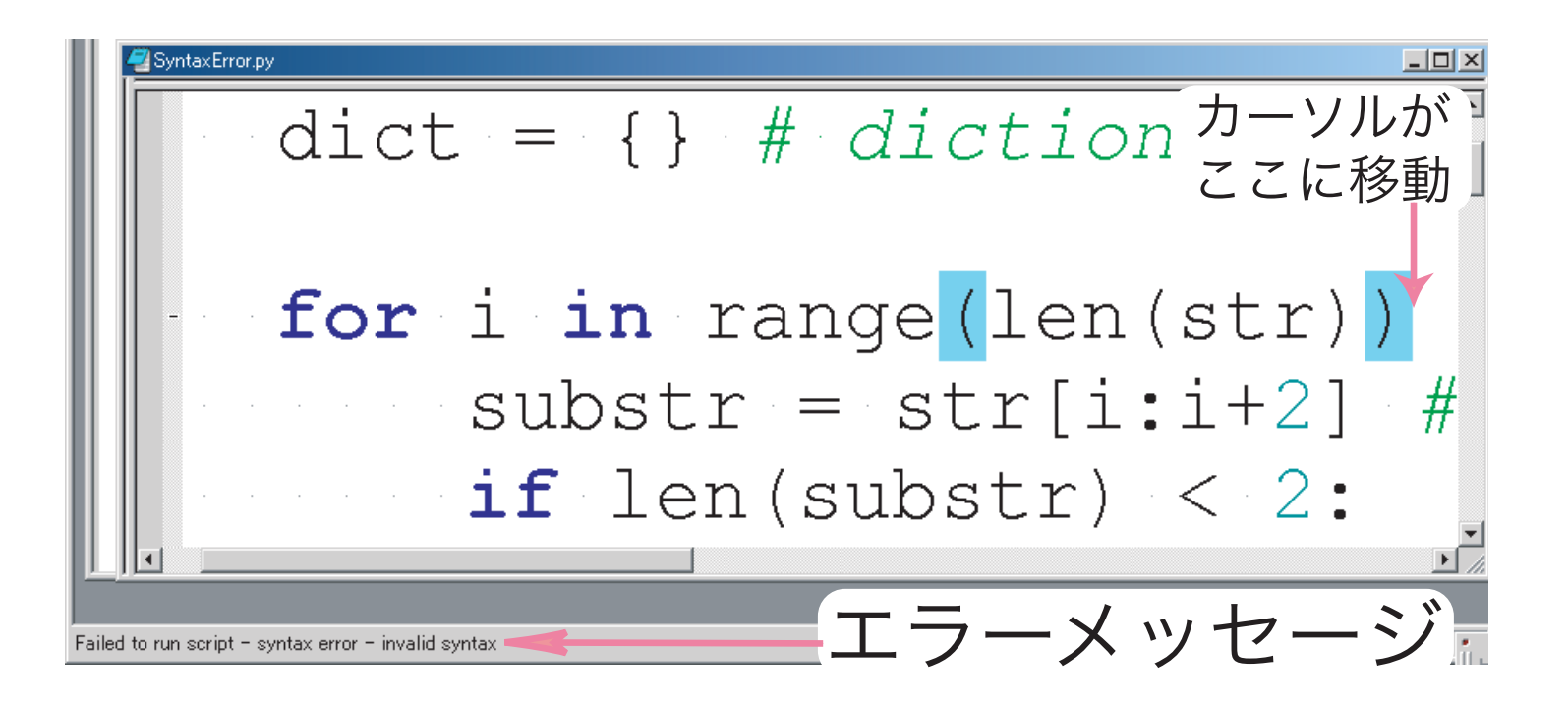

#### Pythonwin

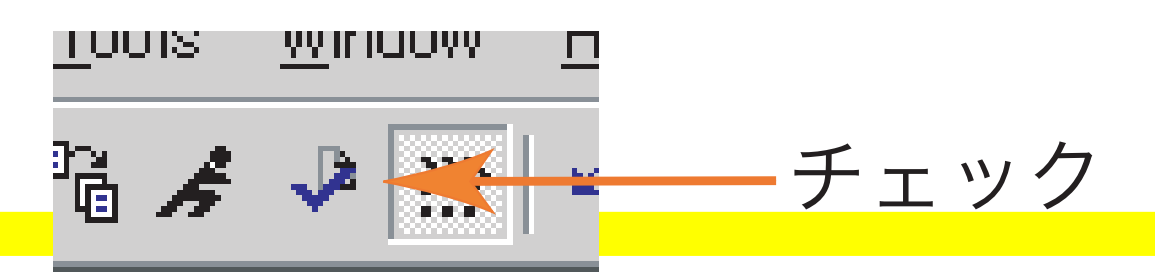

#### $:($  ) if, while, for

### $()$  []

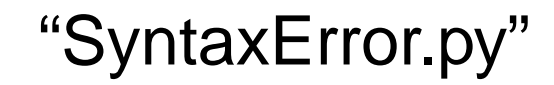

#### $res[substr] = res[substr] + 1$

—————————————-

 $res[substr] = ...$ 

=

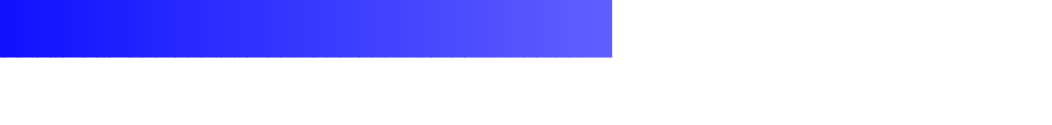

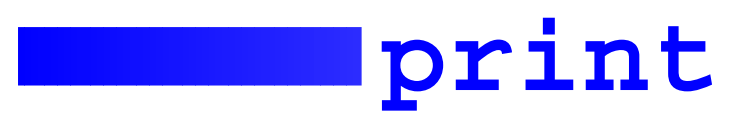

#### print

#### print

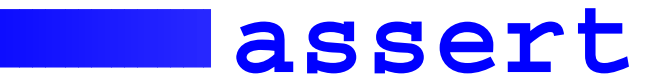

#### assert

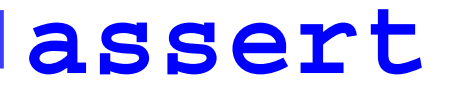

#### if

assert condition

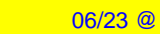

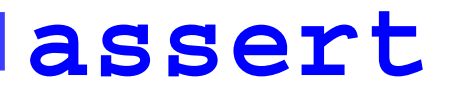

if

#### assert condition

$$
\begin{array}{rcl}\n \text{var} \\
 \text{assert var} & 2 & == 0 \\
 \text{2} \\
 \text{assert len(sys.argv)} & == 2\n \end{array}
$$

### $($

#### def function(x, y):

—————————————-

'''

#### function

**''** 

### function function return(var) #

```
def substrings(s):
    \mathbf{I} \mathbf{I}sS and I is the set of I is the set of Iresult = []
    for i in range(len(s)):
         for j in range(i,len(s)):
             if s[i:j+1] not in result:
                 result.append(s[i:j+1])
    return(result) #
import sys # '' ''
str=sys.argv[1]
#
substrings=substrings(str)
#
for substr in substrings:
```
...